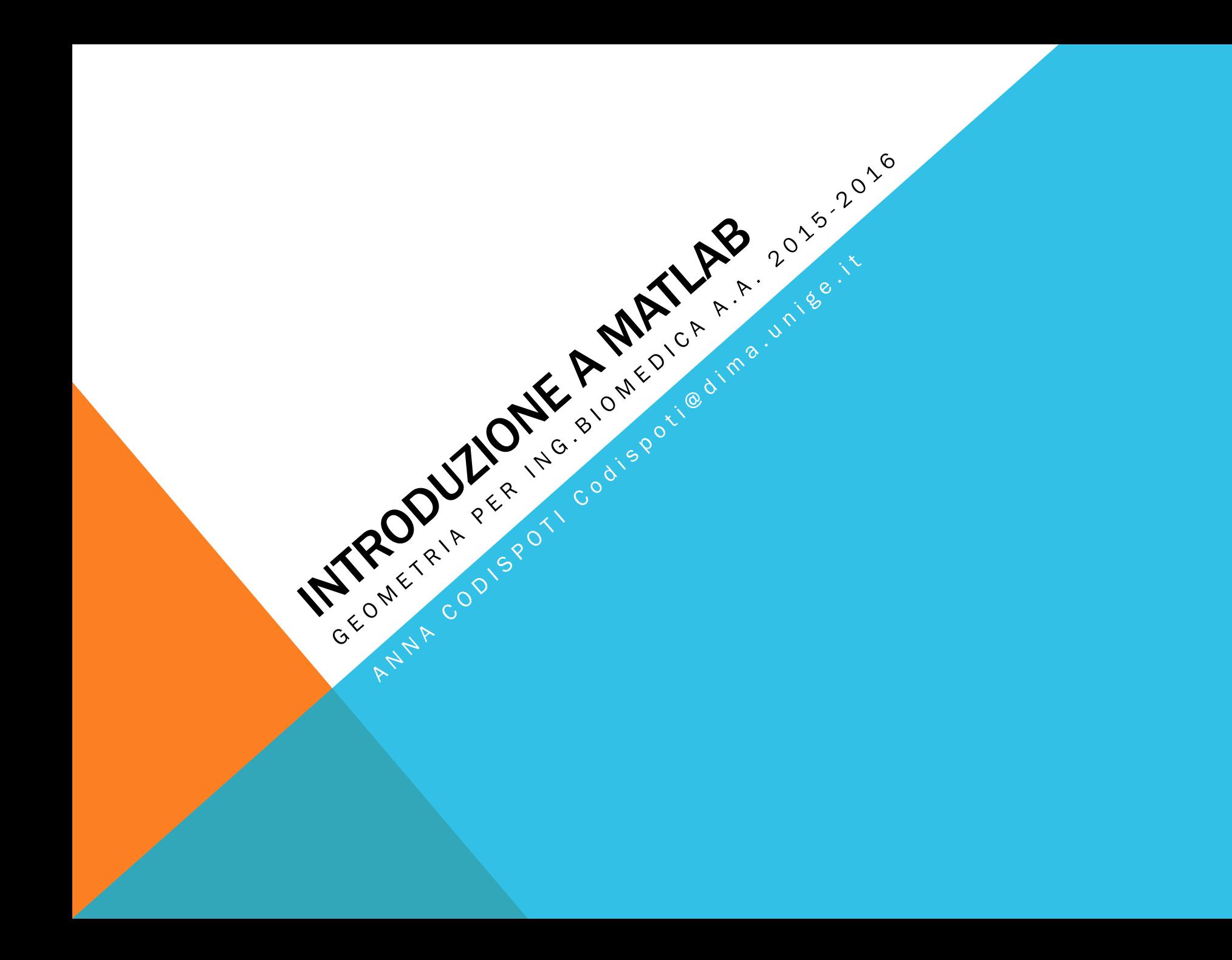

# **OUTLINE**

- Indipendenza lineare, basi, sottospazi
- Vettori ortogonali
- Autovalori, autovettori
- Esercizi vari

#### VETTORI L.I. I

sono linearmenti indipendenti (l.i.) se iipendenti (i.i.*)* se

$$
k_1v_1 + k_2v_2 + \ldots + k_mv_m = 0 \Leftrightarrow k_i = 0 \qquad \forall i = 1, \ldots, m
$$

Una combinazione lineare dei vettori è nulla se e solo se sono nulli tutti i coefficienti

VETTORI L.I. II

\n
$$
v_{1} = (a_{11} \dots a_{n1})^{t}
$$
\n
$$
\vdots \qquad \vdots
$$
\n
$$
A = \begin{pmatrix} a_{11} \dots a_{1m} \\ \vdots \\ a_{n1} \dots a_{nm} \end{pmatrix}
$$

 $V_m = (a_{1m} \dots a_{nm})'$  $Ak = 0$  ha soluzione banale  $\Leftrightarrow range(A) = m$   $(n \ge m)$ se m=n e i vettori sono I.i. => formano una base di R<sup>n</sup>

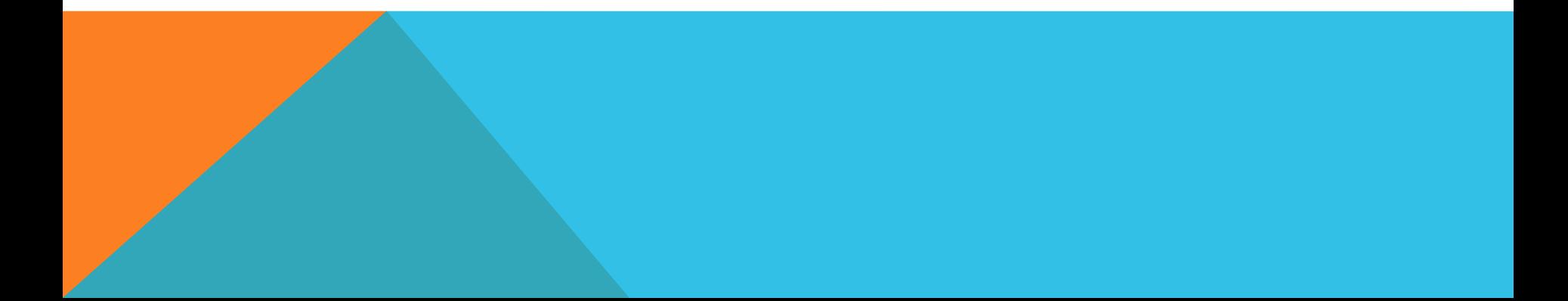

#### ESEMPIO 1

$$
\text{Sia V} = \text{span}(\underline{v}_1, \underline{v}_2, \underline{v}_3) \subseteq \mathbb{R}^3 \qquad \text{con}
$$
\n
$$
\underline{v}_1 = (1 \ 0 \ 2) \quad \underline{v}_2 = (2 \ 1 \ 1) \quad \underline{v}_3 = (1 \ 2 \ 0)
$$

per vedere se sono l.i.

$$
v1 = [1 0 2]';\n v2 = [2 1 1]';\n v3 = [1 2 0]';\n A = [v1 v2 v3]\n rank(A)
$$

il rango è 3 => i vettori sono l.i. e formano una base per R<sup>3</sup>

#### ESEMPIO 2

Dopo aver verificato che i vettori  $v_1, v_2, v_3$  sono una base di R<sup>3</sup>  $\mathbf{e}$ sprimere  $\underline{v}$  come c.l. dei  $\underline{v}_i$ 

$$
\underline{v}_1 = (110) \quad \underline{v}_2 = (011) \quad \underline{v}_3 = (101) \quad \underline{v} = (111)
$$

$$
v1 = [1 1 0']';
$$
  
\n $v2 = [0 1 1]';$   
\n $v3 = [1 0 1]';$   
\n $v = [1 1 1]';$   
\n $A = [v1 v2 v3]$   
\nrank(A)

- il rango è 3 => i vettori sono l.i.
- i coefficienti lineari della combinazione si trovano:

$$
k=A\vee
$$
  
(k<sub>1</sub>, k<sub>2</sub>, k<sub>3</sub>) = (0.5, 0.5, 0.5)

## RICAPITOLANDO

costruiamo la matrice *A* le cui colonne sono le componenti dei vettori

- i vettori sono I.i. ⇔ *rank(A)=m (m<=n)*
- se sono l.d. => i coefficienti di una loro combinazione lineare non nulla si trovano risolvendo il sistema *Ak=0*

Per esprimere un vettore *w* come c.l. dei vettori della base, si risolve il sistema *Ak=w*

- $W = \text{span}(\underbrace{V_1, V_2, ..., V_m})$
- §*dim W = rank(A)*

■ una base B<sub>W</sub> di *W* è costituita dai vettori I.i. di A

## **ESERCIZIO 1**

Dato W = span( $w_1, w_2, w_3$ ) ⊂ R con:  $\underline{w}_1$ =(1 1 0 4),  $\underline{w}_2$ =(3 1 2 0),  $\underline{w}_3$ =(1 1 1 1), trovare dimW

- Dimostrare che i vettori  $w_1=(1\ 1\ 0)$ ,  $w_2=(0\ 1\ 1)$ ,  $w_3=(1\ 2\ 1)$ , sono l.d. e scrivere una c.l. nulla con coefficienti non nulli (hint: usare il comando rref )
- Dopo aver dimostrato che:  $w_1=(1 2 5)$ ,  $w_2=(2 2 4)$ ,  $w_3=(1 1 4)$ , formano una base di  $R^3$ , esprimere w=(3 3 3) come c.l. dei 3 vettori

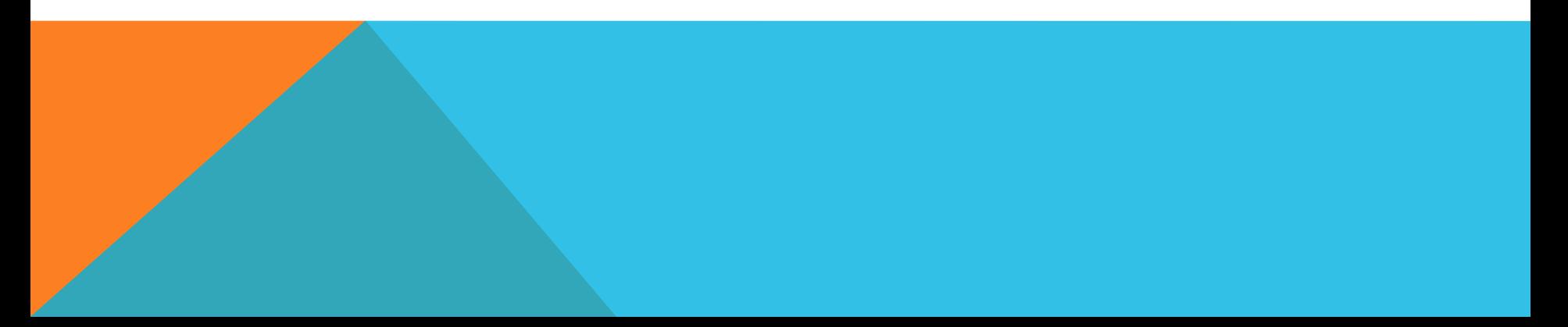

## **VETTORI ORTOGONALI**

 $\bullet$  I vettori  $v_1$   $v_n$  non nulli si dicono ortogonali se:

$$
v_i \cdot v_j = 0 \quad i \neq j \quad i, j = 1, ..., m
$$

· I vettori non nulli si dicono ortonormali se sono ortogonali e inoltre

$$
\|v_i\|_2 = 1 \quad i = 1, ..., m
$$

• Se m=n si dice che tali vettori ortonormali formano una base canonica (ortonormale) di R<sup>n</sup>

#### MATRICI ORTOGONALI

Una matrice  $A \in R^{n \times n}$  si dice <u>ortogonale</u> se le sue colonne formano vettori fra loro ortonormali

$$
A = (a_1, \dots, a_n)
$$
  

$$
a_i \cdot a_j = \begin{cases} 0 & i \neq j \\ 1 & i = j \end{cases}
$$

 $\blacksquare$  A<sup>T</sup> A = A A<sup>T</sup> = I

ī

 $\blacksquare$  le colonne (le righe) di A formano una b.c. di  $\mathsf{R}^{\mathsf{n}}$ 

## VETTORI ORTOGONALI IN MATLAB

Per verificare, mediante MATLAB, se 2 vettori colonna  $v_1$ ,  $v_2$  sono ortogonali

$$
\vee 1^{\prime *} \vee 2 = = 0
$$

§Se il prodotto del vettore riga *v1*' col vettore colonna *v2* e ' *0* => i vettori sono ortogonali

Per calcolare la norma di un vettore

norm(v)

## AUTOVALORI E AUTOVETTORI

Data  $A \in R^{n \times n}$  un numero  $\lambda$  (reale o complesso) si dice autovalore di A se esiste un vettore  $y \in R^n$ :

$$
A\underline{v} = \lambda \underline{v}
$$

Per trovare gli autovalori e autovettori di A

$$
ava = eig(A)
$$
  
[V D] = eig(A)

ava -> vettore colonna degli autovalori di A

D -> matrice diagonale contenente gli autovalori di A

V -> matrice le cui colonne sono gli autovettori di A relativi agli autovalori in D

**ESEMPIO** 
$$
A = \begin{pmatrix} 1 & 3 & 4 \\ 3 & 1 & 0 \\ 4 & 0 & 1 \end{pmatrix} \begin{bmatrix} V D \end{bmatrix} = eig(A)
$$

 $A \in R^{n \times n}$  diagonalizzabile =>

 $\exists P \in R^{n \times n} \det(P) \neq 0 : P^{-1}AP = D, D = diag(\lambda_1, ..., \lambda_n)$ 

 $\blacksquare$ esiste una base di R<sup>n</sup> formata da autovettori di A

- $\blacktriangleright$  A simmetrica => A diagonalizzabile
	- $\exists U \in R^{n \times n}$  ortogonale :  $U^{-1}AU = \Lambda$
	- in questo caso eig restituisce una matrice V ortogonale

## ESERCIZIO 2

Data la matrice A,

#### costruire la matrice A\*A'

$$
A = \left(\begin{array}{ccc} 7 & 0 & 0 \\ 8 & -4 & 2 \\ 1 & 5 & 2 \end{array}\right)
$$

- 1. dire se è diagonalizzabile
- 2. trovare la matrix P che la diagonalizza

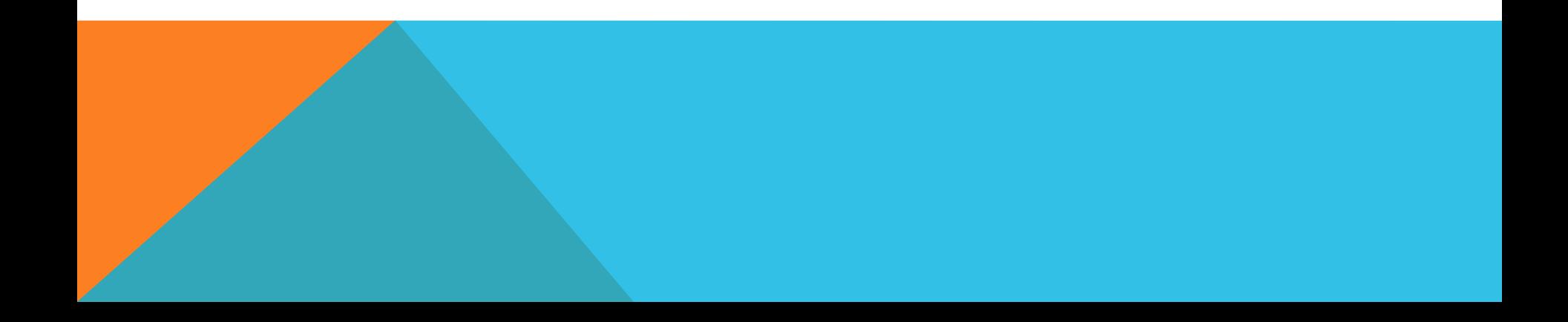